## **Apache NiFi**

Daffodil is available as two [Apache NiFi](https://nifi.apache.org/) processors called DaffodilParse and DaffodilUnparse. The source for the processors is available from the NCSA opensource Git repository:

```
git clone https://opensource.ncsa.illinois.edu/bitbucket/scm/dfdl/daffodil-nifi.git
```
View the [README](https://opensource.ncsa.illinois.edu/bitbucket/projects/DFDL/repos/daffodil-nifi/browse/README.md) for build and installation instructions. Detailed documentation about the processor parameters and usage is available from within NiFi by selection the processor "Usage" option.

## Example

A [Daffodil PCAP NiFi Template](https://opensource.ncsa.illinois.edu/confluence/download/attachments/111577492/DaffodilPCAP.xml?version=1&modificationDate=1501770406045&api=v2) is available as an example of the DaffodilParse and DaffodilUnparse NiFi processors. This template expects both the [PCAP](https://github.com/DFDLSchemas/PCAP) [git repo](https://github.com/DFDLSchemas/PCAP) and the [pcap-filter.xsl](https://opensource.ncsa.illinois.edu/confluence/download/attachments/111577492/pcap-filter.xsl?version=1&modificationDate=1501770425089&api=v2) to be in the /home/dfdl/ directory. This template reads the dns.cap file in the pcap repository, parses it to XML using Daffodil, filters the XML to remove all packets that contain a specified IP address, unparses the filtered XML back to a pcap file, and outputs the result to /tmp/nifi /results.

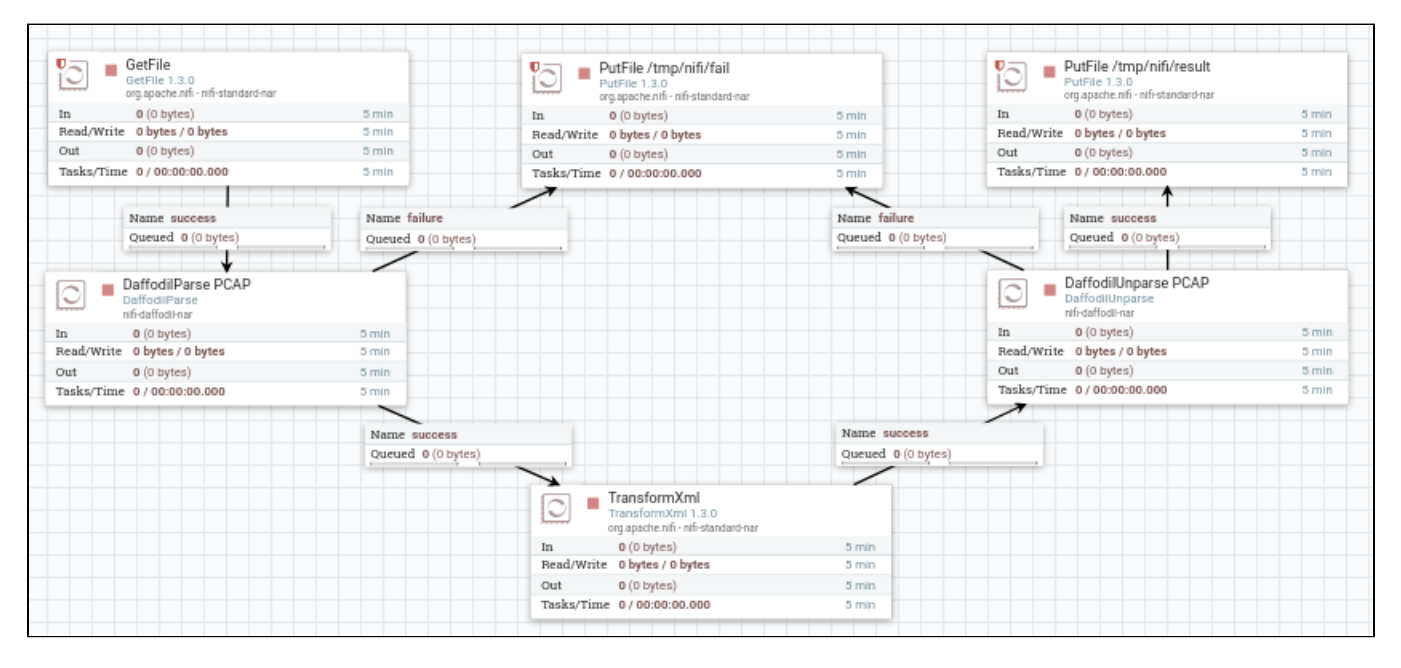